# **OPH liikkuvuusjaksotiedonkeruu**

# Opetushallituksen liikkuvuusjaksotiedonkeruu

- Kansainvälistä opiskelijaliikkuvuutta koskevan tilastotiedon keruu suomalaisista korkeakouluista
	- Opetushallituksen tiedonkeruussa kerätään vuosittain tiedot yliopisto- ja ammattikorkeakouluopiskelijoiden kansainvälisistä liikkuvuusjaksoista.
	- Tiedot julkaistaan Opetushallinnon tilastopalvelu Vipusessa.
	- Tiedot opiskelijoiden kansainvälisistä liikkuvuusjaksoista poimitaan VIRTA-opintotietopalvelusta vuosittain maaliskuussa, jolloin poimitaan edellisen kalenterivuoden aikana alkaneet liikkuvuusjaksot.
	- OPH:n liikkuvuustiedonkeruusta lähetetään korkeakouluille vuosittain syksyllä tiedote.
	- Lisätietoja Tiedonkeruun käsikirjasta:<https://wiki.eduuni.fi/x/HiMPCQ>
- Aikataulu
	- Tiedot päivittyvät sivulle<https://wiki.eduuni.fi/x/4DCpC>
- Tiedonkeruun muutokset koskien vuoden 2022 tietoja
	- Liikkuvuusohjelmatieto kerätään vuonna 2022 alkavista liikkuvuusjaksoista myös lyhytkestoisista liikkuvuusjaksoista.
	- Tiedonkeruussa kerätään tiedot myös osittain virtuaalisista liikkuvuusjaksoista (ns. blended mobility), joissa fyysiseen liikkuvuusjaksoon yhdistyy virtuaalisesti toteutettuja osioita.
		- Näiden kohdalla opiskelijan kansainväliseksi liikkuvuusjaksoksi alku- ja loppupäivän mukaan kirjataan vain fyysinen liikkuvuusjakso eli jakso, jonka opiskelija on fyysisesti toisessa maassa. Lisäksi osoitetaan liikkuvuuden luokitteluarvolla "b" (blended), että liikkuvuusjaksoon kuuluu myös virtuaalisesti toteutettu(ja) osio(ita). Osittain virtuaalisten liikkuvuusjaksojen kirjaaminen on uusi käytäntö ja ensimmäistä kertaa voimassa vuonna 2022 alkavien liikkuvuusjaksojen kohdalla, jotka raportoidaan vuonna 2023.

#### [Poimintaehdot](#page-3-0)

OPH:n liikkuvuustiedonkeruissa (kaikissa neljässä), haetaan opiskelijan ensisijainen opiskeluoikeus kyseiselle liikkuvuusjaksolle.

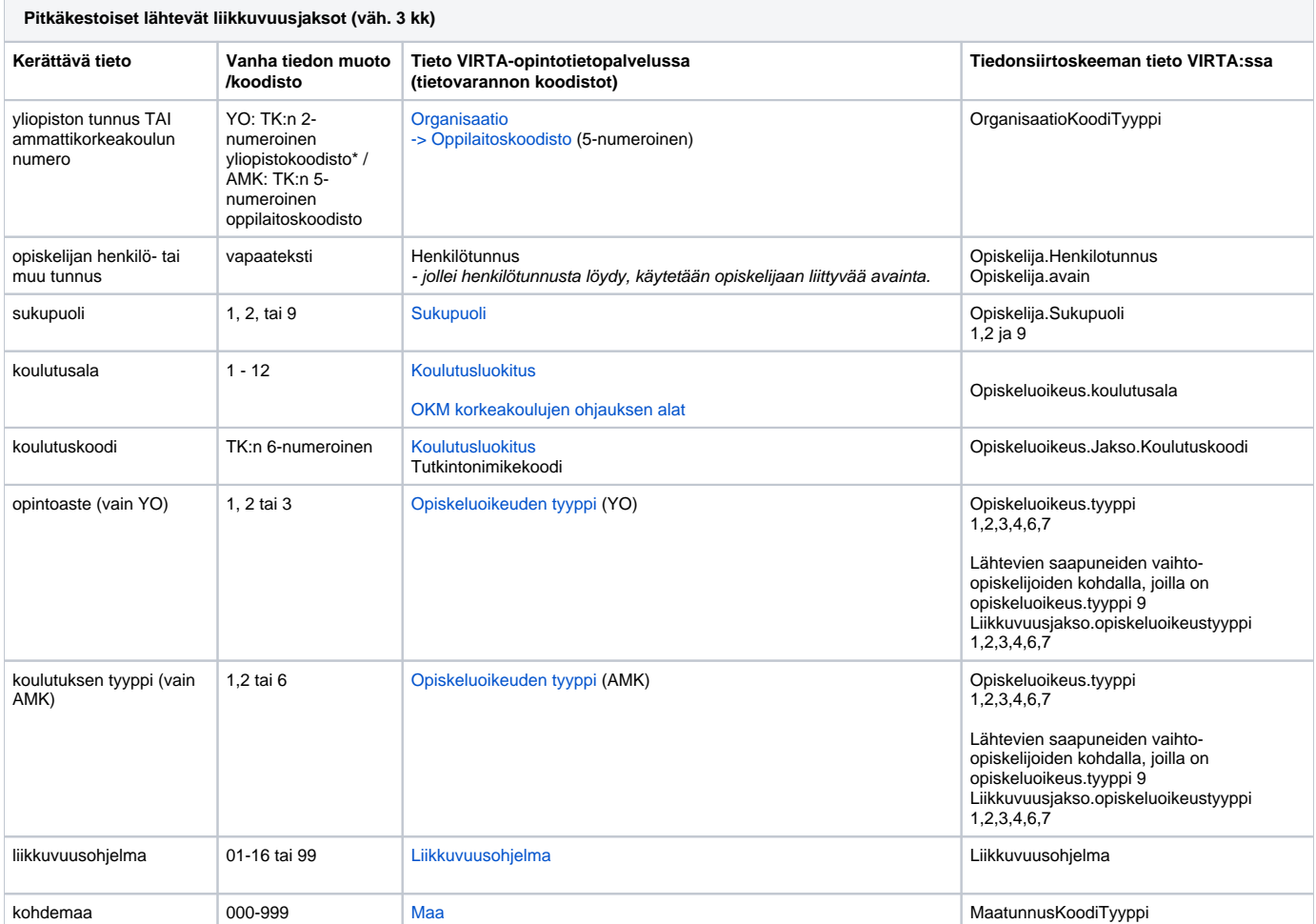

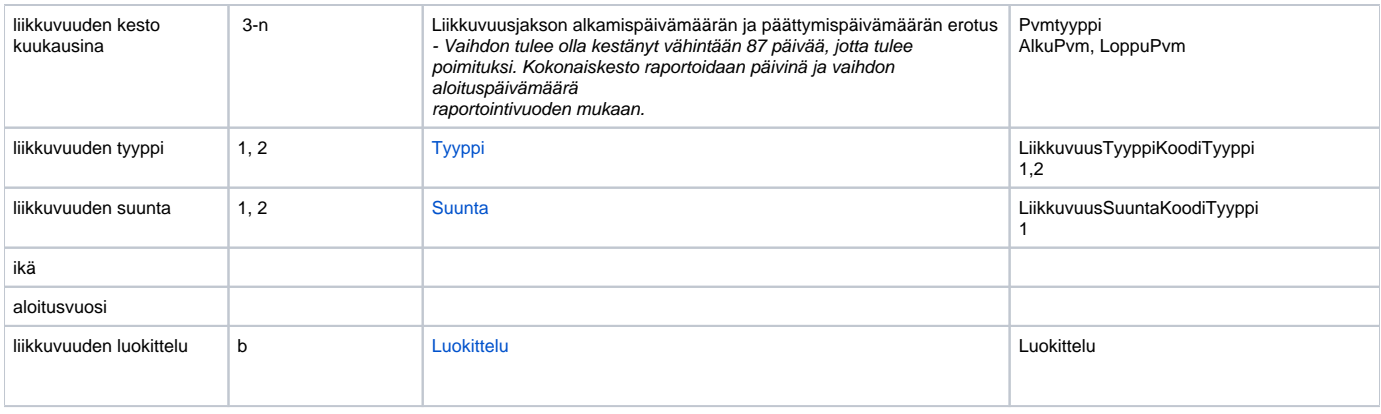

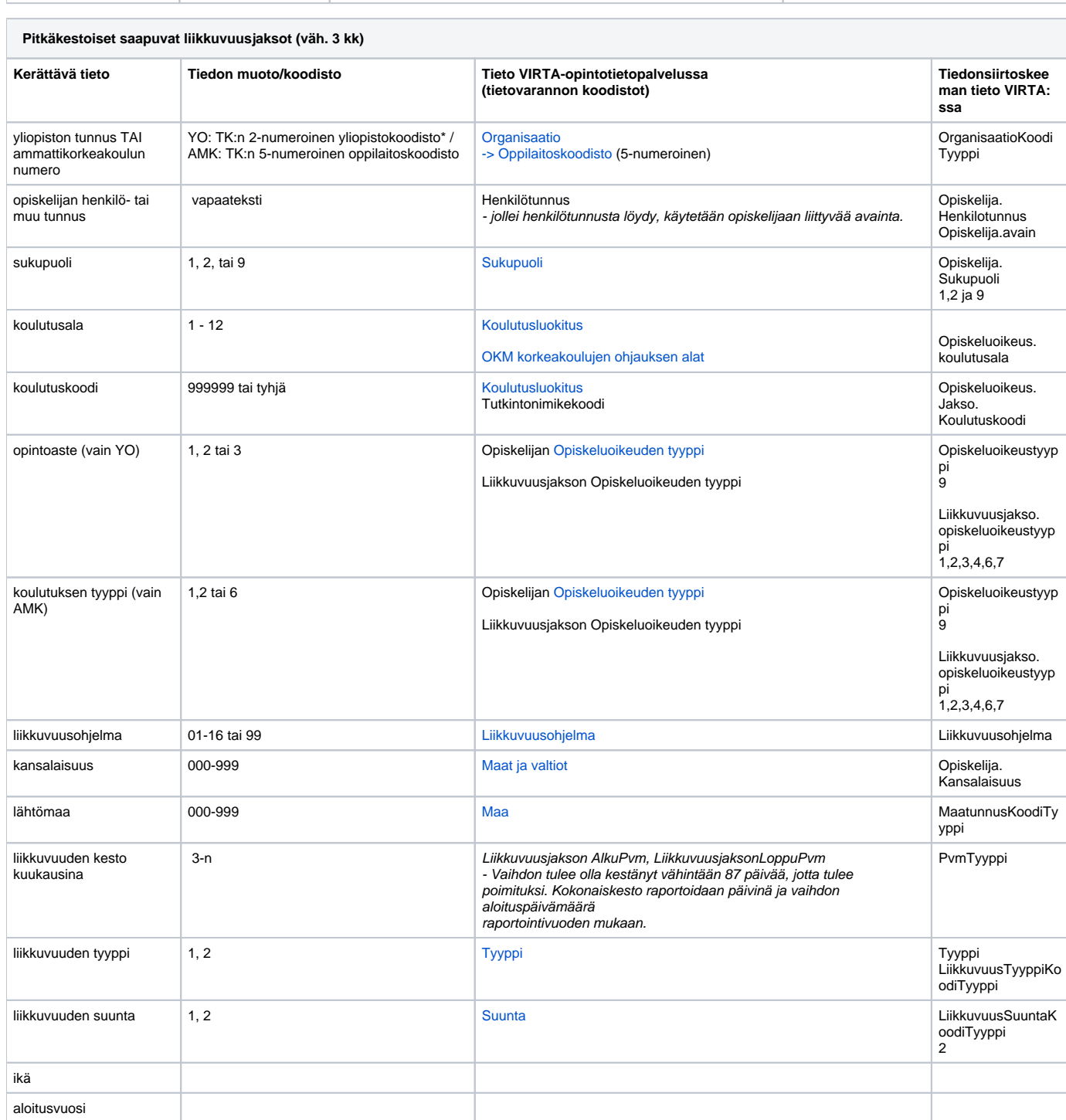

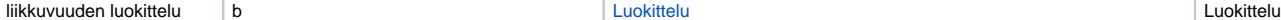

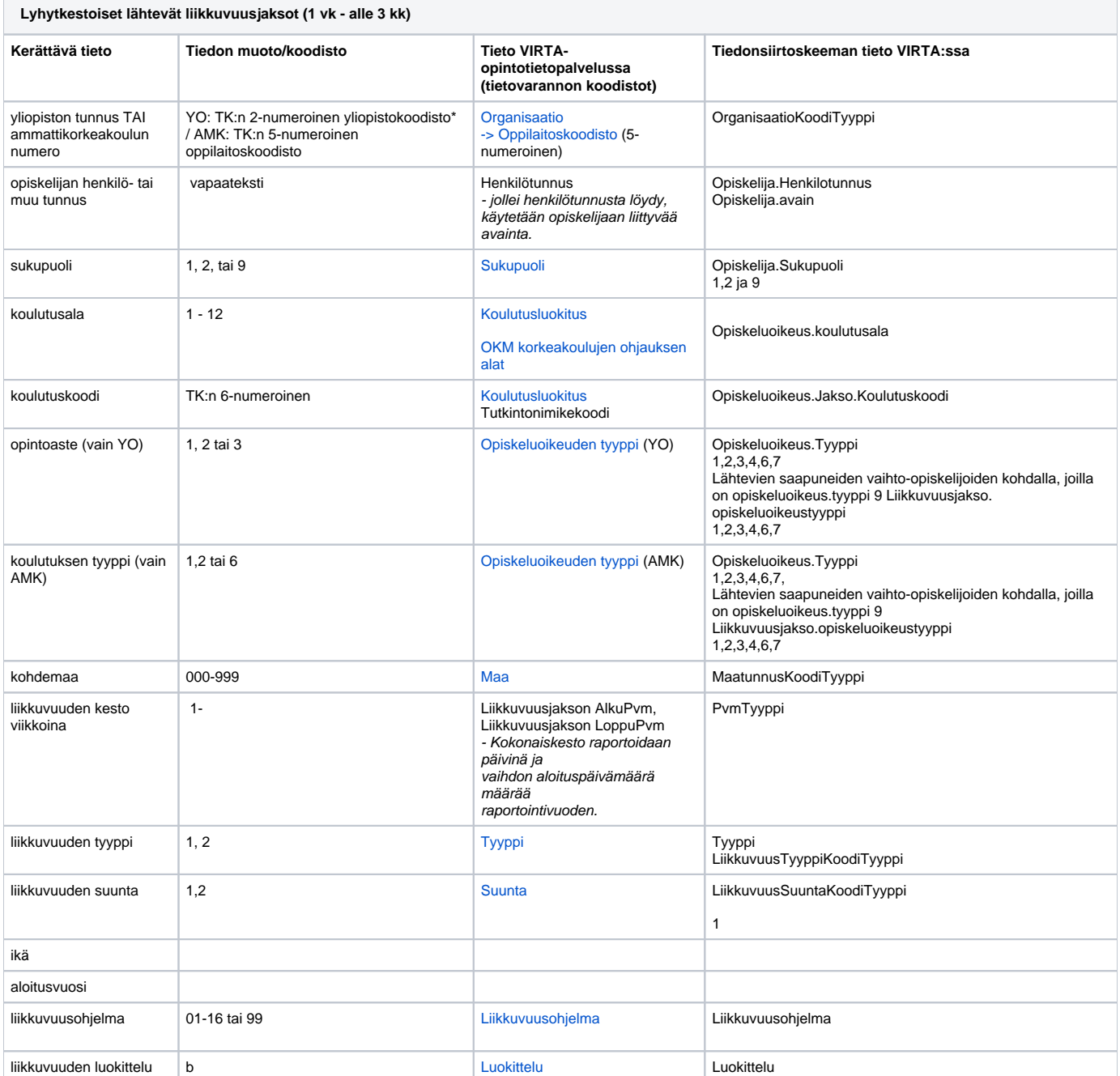

**Lyhytkestoiset saapuvat liikkuvuusjaksot (1 vk - alle 3 kk)**

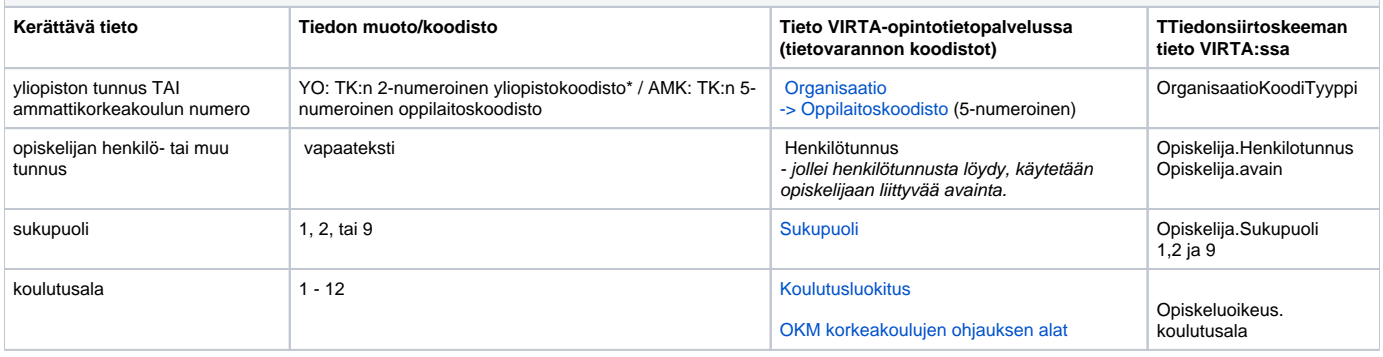

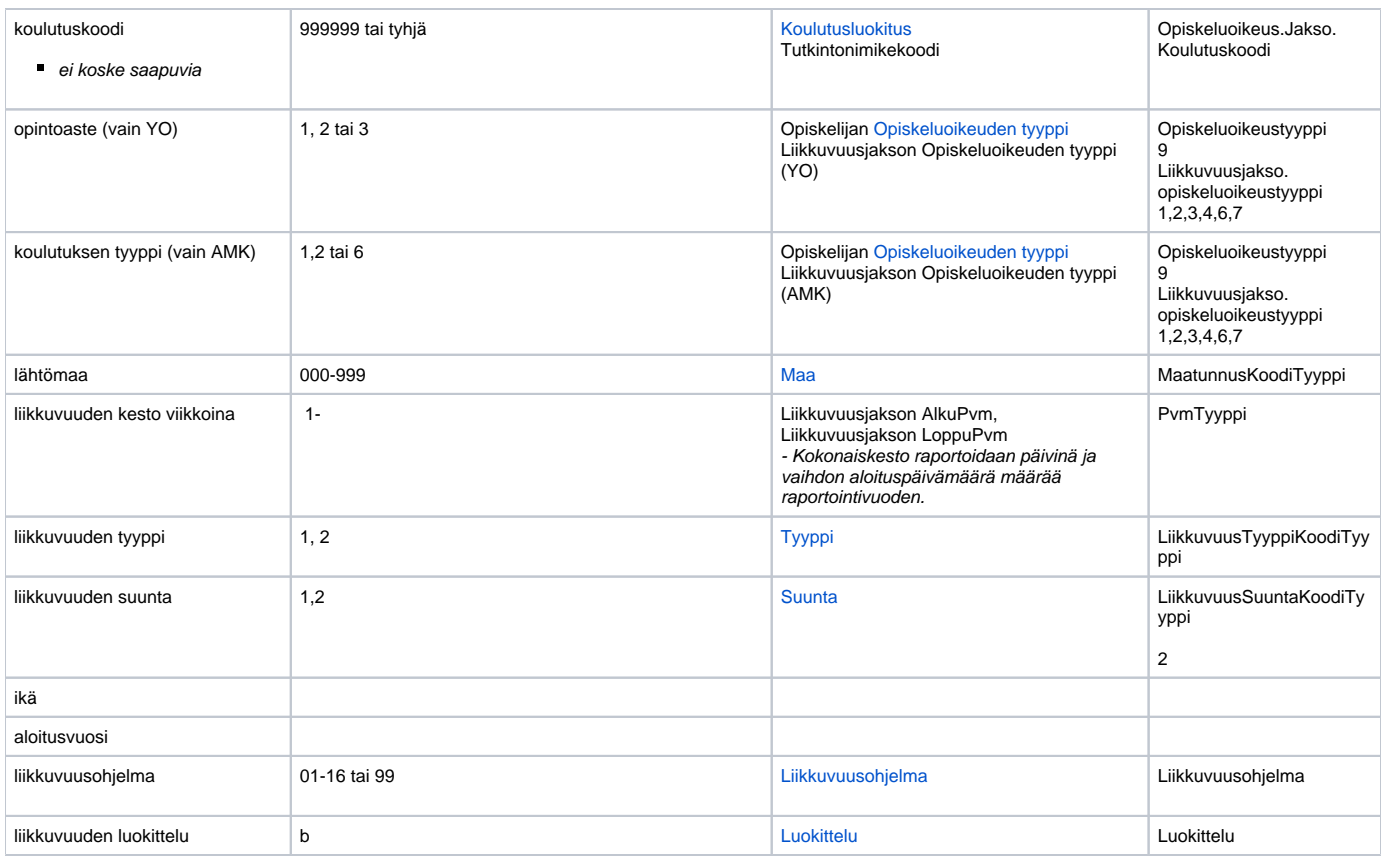

\*Paitsi Taideyliopisto, joka menee amk-mallin mukaan

# <span id="page-3-0"></span>**CIMO-tiedostot poimintaehdot**

# **CIMO lyhyt saapuva:**

```
CIMO lyhyt saapuva
 -- CIMO_lyhyt_saapuva:
DECLARE @vuosi varchar(4)
SET @vuosi = '2016'
create table #param (
    vuosi varchar(4),
)
;
insert into #param (vuosi)
    select
    @vuosi as vuosi
;
-- Temp-taulu tiedonkeruun tietoja varten
create table #cimopisk (
    oppilaitos varchar(5), -- Oppilaitoskoodi
    hetu varchar(100), --henkilö- tai muu tunnus
    sp varchar(1), -- sukupuoli
    koulutusala varchar(4), -- koulutusala
    opintoaste varchar(1), -- (vain YO)
    lahtomaa varchar(3),
```

```
 kesto varchar(4), --liikkuvuuden kesto
     koultyp varchar(1), --koulutuksen tyyppi (vain AMK)
     tyyppi varchar(2), --liikkuvuuden tyyppi
 --
     jakso_alkupvm date,
     jakso_loppupvm date,
    koulutuskoodi varchar(6),
 --
     opiskelijaavain varchar(100),
    liikkuvuusjaksoavain varchar(100),
    opiskeluoikeusavain varchar(100),
    opiskelija_id int,
    liikkuvuusjakso_id int,
    opiskeluoikeus_id int
)
;
CREATE NONCLUSTERED INDEX IX_cimopisk_opiskelija_id ON #cimopisk (opiskelija_id)
CREATE NONCLUSTERED INDEX IX_cimopisk_liikkuvuusjakso_id ON #cimopisk (liikkuvuusjakso_id)
CREATE NONCLUSTERED INDEX IX_cimopisk_opiskeluoikeus_id ON #cimopisk (opiskeluoikeus_id)
;
print convert(varchar,getdate(),120)+' CREATE temp-taulu param ja cimopisk'
;
- - --- Lisätään perustiedot (henkilö, opiskelija)
-- * täytyy olla liikkuvuusjakso joka on
    - jonka (liikkuvuuden )suunta on 2=Saapuva
    - kestänyt enintään [5,7] ja vähintään 86 (87-1) päivää
-- * jakson aloituspäivämäärän vuosi on tilastovuosi
---
INSERT into #cimopisk (
     -- kaikki sarakkeet (kopioitavaksi)
    oppilaitos,hetu,sp,koulutusala,opintoaste,lahtomaa,kesto,koultyp,tyyppi
     ,jakso_alkupvm,jakso_loppupvm,koulutuskoodi
     ,opiskelijaavain,liikkuvuusjaksoavain,opiskeluoikeusavain,opiskelija_id,liikkuvuusjakso_id,opiskeluoikeus_id
\lambdaSELECT DISTINCT 
 oppilaitos = (select OrganisaatioKoodi from Yhteiset.Asetukset.Instanssit where DB=h.DB)
,hetu = h.Henkilotunnus
,sp = (select top 1 k.Koodi from virta.dbo.Sukupuoli k where k.ID=h.SukupuoliID)
,koulutusala = null
,opintoaste = null
,lahtomaa = (select top 1 k.Koodi from virta.dbo.Maa k where k.ID=lj.MaaID)
,kesto = cast(coalesce(DATEDIFF(day,lj.Alkamispaivamaara,lj.Paattymispaivamaara),9999) as varchar) +1 -- alku-
ja loppupvm kuuluu mukaan
,koultyp = null
,tyyppi = (select top 1 k.Koodi from virta.dbo.Liikkuvuuden_tyyppi k where k.ID=lj.Liikkuvuuden_tyyppiID)
--
,jakso_alkupvm = lj.Alkamispaivamaara
,jakso_loppupvm = lj.Paattymispaivamaara
,koulutuskoodi = null
--
,opiskelijaavain = p.Avain
,liikkuvuusjaksoavain = lj.Avain
,opiskeluoikeusavain = (select avain from virta.dbo.Opiskeluoikeus where ID=lj.OpiskeluoikeusID)
,opiskelija_id = p.ID
,liikkuvuusjakso_id = lj.ID
,opiskeluoikeus_id = lj.OpiskeluoikeusID -- voi olla null!
FROM virta.dbo.Henkilo h
inner join virta.dbo.Opiskelija p on p.HenkiloID=h.ID
inner join virta.dbo.Liikkuvuusjakso lj on lj.OpiskelijaID=p.ID
     inner join virta.dbo.Opiskeluoikeus OO ON OO.OpiskelijaID = lj.OpiskelijaID
     inner join virta.dbo.Opiskeluoikeuden_tyyppi otk on otk.ID = OO.Op_oikeuden_tyyppiID -- KV vaihto tyyppi , 
Ei Liikkuvuusjakson opiskeluoikeustyyppi
WHERE 1=1AND otk.koodi = '9' -- Kansainvälinen vaihto
```

```
-- suunta 2=Saapuva
and 2 = (select top 1 k.Koodi from virta.dbo.Liikkuvuuden_suunta k where k.ID=lj.Liikkuvuuden_suuntaID)
-- enintään [5,7] ja vähintään 86 päivää
and coalesce(DATEDIFF(day,lj.Alkamispaivamaara,lj.Paattymispaivamaara),9999) +1 -- alku- ja loppupvm kuuluu 
mukaan
     between 5 and 86
-- tilastovuosi
and year(lj.Alkamispaivamaara) = (select vuosi from #param)
-- Saapuva jolla on myös tutkinto-oikeus on double degree?
AND p.id NOT IN (
             SELECT OO2.opiskelijaid 
             FROM virta.dbo.Opiskeluoikeus OO2 
                 inner join virta.dbo.Opiskeluoikeuden_tyyppi otk2 on otk2.ID = OO2.Op_oikeuden_tyyppiID 
                 INNER JOIN virta.dbo.Opiskeluoikeusjakso OJ2 on OJ2.OpiskeluoikeusID=OO2.id
             WHERE otk2.koodi IN ('1','2','3','4','5','6','7','14','15','19')
             AND lj.Alkamispaivamaara BETWEEN OO2.Alkamispaivamaara AND COALESCE(OO2.Paattymispaivamaara, @vuosi 
+ 1 - 12 - 31')
             and year(lj.Alkamispaivamaara) = (select vuosi from #param)
\overline{\phantom{a}};
print convert(varchar,getdate(),120)+' liikkuvuus- ja opiskelijatiedot'
;
-- Lyhyt saapuva ilman opiskeluoikeutta
INSERT into #cimopisk ( 
     oppilaitos,hetu,sp,koulutusala,opintoaste,lahtomaa,kesto,koultyp,tyyppi
     ,jakso_alkupvm,jakso_loppupvm,koulutuskoodi
     ,opiskelijaavain,liikkuvuusjaksoavain,opiskeluoikeusavain,opiskelija_id,liikkuvuusjakso_id,opiskeluoikeus_id
\lambdaSELECT DISTINCT 
  oppilaitos = (select OrganisaatioKoodi from Yhteiset.Asetukset.Instanssit where DB=h.DB)
,hetu = h.Henkilotunnus
,sp = (select top 1 k.Koodi from virta.dbo.Sukupuoli k where k.ID=h.SukupuoliID)
,koulutusala = null
,opintoaste = null
,lahtomaa = (select top 1 k.Koodi from virta.dbo.Maa k where k.ID=lj.MaaID)
,kesto = cast(coalesce(DATEDIFF(day,lj.Alkamispaivamaara,lj.Paattymispaivamaara),9999) as varchar) +1 -- alku-
ja loppupvm kuuluu mukaan
,koultyp = null
,tyyppi = (select top 1 k.Koodi from virta.dbo.Liikkuvuuden_tyyppi k where k.ID=lj.Liikkuvuuden_tyyppiID)
--
,jakso_alkupvm = lj.Alkamispaivamaara
,jakso_loppupvm = lj.Paattymispaivamaara
,koulutuskoodi = null
--
,opiskelijaavain = p.Avain
,liikkuvuusjaksoavain = lj.Avain
,opiskeluoikeusavain = (select avain from virta.dbo.Opiskeluoikeus where ID=lj.OpiskeluoikeusID)
,opiskelija_id = p.ID
,liikkuvuusjakso_id = lj.ID
,opiskeluoikeus_id = lj.OpiskeluoikeusID -- voi olla null!
FROM virta.dbo.Henkilo h
         inner join virta.dbo.Opiskelija p on p.HenkiloID=h.ID
         inner join virta.dbo.Liikkuvuusjakso lj on lj.OpiskelijaID=p.ID 
WHERE 
         p.ID NOT IN (SELECT C.opiskelija_id FROM #cimopisk C)
-- suunta 2=Saapuva
and 2 = (select top 1 k.Koodi from virta.dbo.Liikkuvuuden_suunta k where k.ID=lj.Liikkuvuuden_suuntaID)
-- enintään [5,7] ja vähintään 86 päivää
and coalesce(DATEDIFF(day,lj.Alkamispaivamaara,lj.Paattymispaivamaara),9999) +1 -- alku- ja loppupvm kuuluu
```

```
mukaan
    between 5 and 86
-- tilastovuosi
and year(lj.Alkamispaivamaara) = (select vuosi from #param)
-- Saapuva jolla on myös tutkinto-oikeus on double degree?
AND p.id NOT IN (
             SELECT OO2.opiskelijaid 
             FROM virta.dbo.Opiskeluoikeus OO2 
                 inner join virta.dbo.Opiskeluoikeuden_tyyppi otk2 on otk2.ID = OO2.Op_oikeuden_tyyppiID 
                 INNER JOIN virta.dbo.Opiskeluoikeusjakso OJ2 on OJ2.OpiskeluoikeusID=OO2.id
             WHERE otk2.koodi IN ('1','2','3','4','5','6','7','14','15','19')
             AND lj.Alkamispaivamaara BETWEEN OO2.Alkamispaivamaara AND COALESCE(OO2.Paattymispaivamaara, @vuosi 
+ '-12-31')
             and year(lj.Alkamispaivamaara) = (select vuosi from #param)
\overline{\phantom{a}};
---
-- Opiskeluoikeustiedot
---
/*
    koulutusala varchar(4), -- koulutusala // OKMOhjausala
    opintoaste varchar(1), -- (vain YO) // 1, 2 tai 3 // Opiskeluoikeus.Tyyppi 2,4,6,7
     koultyp varchar(1), --koulutuksen tyyppi (vain AMK) // 1,2, tai 6 // OpiskeluoikeusTyyppi 1,3
*/
-- valitaan yksi per opiskelija, jos ei löytynyt jo ID yllä!
update T
set opiskeluoikeus_id=o.ID, opiskeluoikeusavain=o.avain
from #cimopisk T
inner join virta.dbo.Opiskeluoikeus o on o.OpiskelijaID=T.opiskelija_id
inner join virta.dbo.Op_oikeuden_ensisijaisuus oe on oe.OpiskeluoikeusID=o.ID
where 1=1
-- ensisijainen alkamispäivänä
and T.jakso alkupvm between oe.Alkamispaivamaara and coalesce(oe.Paattymispaivamaara,'9999-9-9')
;
-- koulutuskoodi
update T
set koulutuskoodi=(select k.Koodi from virta.dbo.Tutkintonimike k where k.ID=oj.TutkintonimikeID)
from #cimopisk T
inner join virta.dbo.Opiskeluoikeusjakso oj on oj.OpiskeluoikeusID=T.opiskeluoikeus_id
where T.opiskeluoikeus_id is not null
-- jakso voimassa alkupäivänä
and T.jakso_alkupvm between oj.Alkamispaivamaara and coalesce(oj.Paattymispaivamaara,'9999-01-01')
;
-- koulutusala
-- nb! OKM:n ohjauksen ala
update T
set koulutusala=k.Koodi
from #cimopisk T
    inner join virta.dbo.Liikkuvuusjakso L ON L.OpiskelijaID =T.opiskelija_id
    inner join virta.dbo.Opiskeluoikeus OO ON OO.OpiskelijaID = L.OpiskelijaID AND OO.ID = T.opiskeluoikeus_id
     inner join virta.dbo.Koulutusala K ON K.id = OO.KoulutusalaID 
where T.opiskeluoikeus_id is not null AND T.opiskelija_id is not null 
AND K.Versio = 'ohjausala'
;
update T
set koulutusala=k.Koodi
from #cimopisk T
    inner join virta.dbo.Liikkuvuusjakso L ON L.OpiskelijaID =T.opiskelija_id
    inner join virta.dbo.Opiskeluoikeus OO ON OO.OpiskelijaID = L.OpiskelijaID
    inner join virta.dbo.Koulutusala K ON K.id = OO.KoulutusalaID 
where T.koulutusala is null AND T.opiskelija_id is not null 
AND K.Versio = 'ohjausala'
```

```
-- opintoaste, koultyp
update T
set opintoaste=(
    case otk.Koodi
    when '2' then '1'
    when '4' then '2'
    when '6' then '3'
    when '7' then '3'
     end
)
,koultyp=(
    case otk.Koodi
   when '1' then '1' -- Ammattikorkeakoulututkinto
   when '3' then '6' -- Ylempi ammattikorkeakoulututkinto
     end
)
from #cimopisk T
    inner join virta.dbo.Liikkuvuusjakso L on L.OpiskelijaID = T.opiskelija_id 
     inner join virta.dbo.opiskeluoikeus OO ON T.opiskeluoikeus_id = OO.id
     inner join virta.dbo.Opiskeluoikeuden_tyyppi otk on otk.ID = L.Opiskeluoikeuden_tyyppiID 
where T.opiskeluoikeus_id is not null
AND T.opiskeluoikeusAvain = OO.avain
AND L.avain = T.liikkuvuusjaksoavain
;
-- Jos opintoaste on null edellisen jälkeen
update T
set opintoaste=(
    case otk.Koodi
    when '2' then '1'
    when '4' then '2'
    when '6' then '3'
    when '7' then '3'
     end
)
,koultyp=(
    case otk.Koodi
    when '1' then '1' -- Ammattikorkeakoulututkinto
   when '3' then '6' -- Ylempi ammattikorkeakoulututkinto
     end
)
from #cimopisk T
    inner join virta.dbo.Liikkuvuusjakso L ON L.OpiskelijaID = T.opiskelija_id 
     inner join virta.dbo.Opiskeluoikeuden_tyyppi otk ON otk.ID = L.Opiskeluoikeuden_tyyppiID
where T.opintoaste is null AND T.opiskeluoikeus_id is null 
;
-- Jos koultyp on null edellisen jälkeen, ei pitäisi vaikuttaa yliopistoihin mikäli ei ole väärällä tyypillä 
tuotu
update T
set opintoaste=(
    case otk.Koodi
    when '2' then '1'
    when '4' then '2'
    when '6' then '3'
    when '7' then '3'
     end
)
,koultyp=(
    case otk.Koodi
     when '1' then '1' -- Ammattikorkeakoulututkinto
     when '3' then '6' -- Ylempi ammattikorkeakoulututkinto
```
;

```
 end
\lambdafrom #cimopisk T
    inner join virta.dbo.Liikkuvuusjakso L ON L.OpiskelijaID = T.opiskelija_id 
     inner join virta.dbo.Opiskeluoikeuden_tyyppi otk ON otk.ID = L.Opiskeluoikeuden_tyyppiID
where T.koultyp is null AND T.opiskeluoikeus_id is null 
;
---
-- TULOS
---
select * from #cimopisk T
order by hetu
```
Kerätään kaikki liikkuvuusjaksot joiden opiskeluoikeus tyyppi on 9 (=Kansainvälinen vaihto) tauluun #cimopisk: oppilaitos, hetu, sukupuoli, liikkuvuusohjelma, kansalaisuus, lähtömaa, liikkuvuuden kesto, liikkuvuuden tyyppi, liikkuvuuden alkamispvm, liikkuvuuden päättymispvm

Liikkuvuuden suunta 2 (=Saapuva)

Liikkuvusjaksot pituudeltaan 5 - 86 päivää.

Liikkuvusjakso alkamispäivämäärä tilastovuonna (nyt tilastovuosi 2016)

Saapuvalla opiskelijalla ei saa olla tutkintoon johtavaa opiskeluoikeutta saman aikaisesti liikkuvuusjakson kanssa ao. korkeakoulussa. Eikä erikoistumiskoulutus tai opettajakoulutus-oikeutta.

Kerätään mukaan myös kaikki opiskelijat joilla ei ole opiskeluoikeutta mutta on olemaassa ajalta liikkuuvuusjaksoja.

Liikkuvuuden suunta 2 (=Saapuva)

Liikkuvusjaksot pituudeltaan 5 - 86 päivää.

Liikkuvusjakso alkamispäivämäärä tilastovuonna (jakson aloituspäivämäärän vuosi on tilastovuosi, nyt tilastovuosi 2016)

Saapuvalla opiskelijalla ei saa olla tutkintoon johtavaa opiskeluoikeutta saman aikaisesti liikkuvuusjakson kanssa ao. korkeakoulussa. Eikä erikoistumiskoulutus tai opettajakoulutus-oikeutta.

## **CIMO pitkä saapuva:**

#### **CIMO pitkä saapuva**

```
 --CIMO_pitka_saapuva:
DECLARE @vuosi varchar(4)
SET @vuosi = '2016'
create table #param (
    vuosi varchar(4),
)
;
insert into #param (vuosi)
    select
    @vuosi as vuosi
;
-- Temp-taulu tiedonkeruun tietoja varten
create table #cimopisk (
    oppilaitos varchar(5), -- Oppilaitoskoodi
    hetu varchar(100), --henkilö- tai muu tunnus
    sp varchar(1), -- sukupuoli
    koulutusala varchar(4), -- koulutusala
    opintoaste varchar(1), -- (vain YO)
    liikkuvuusohjelma varchar(3),
    kansalaisuus varchar(3),
    lahtomaa varchar(3),
    kesto varchar(4), --liikkuvuuden kesto
    koultyp varchar(1), --koulutuksen tyyppi (vain AMK)
    tyyppi varchar(2), --liikkuvuuden tyyppi
 --
    jakso_alkupvm date,
     jakso_loppupvm date,
    koulutuskoodi varchar(6),
 --
    opiskelijaavain varchar(100),
```

```
liikkuvuusjaksoavain varchar(100),
     opiskeluoikeusavain varchar(100),
     opiskelija_id int,
     liikkuvuusjakso_id int,
     opiskeluoikeus_id int
)
;
CREATE NONCLUSTERED INDEX IX_cimopisk_opiskelija_id ON #cimopisk (opiskelija_id)
CREATE NONCLUSTERED INDEX IX_cimopisk_liikkuvuusjakso_id ON #cimopisk (liikkuvuusjakso_id)
CREATE NONCLUSTERED INDEX IX_cimopisk_opiskeluoikeus_id ON #cimopisk (opiskeluoikeus_id)
;
print convert(varchar,getdate(),120)+' CREATE temp-taulu param ja cimopisk'
;
---
-- Lisätään perustiedot (henkilö, opiskelija)
-- * täytyy olla liikkuvuusjakso joka on
-- - jonka (liikkuvuuden )suunta on 2=Saapuva
    - kestänyt vähintään 87 päivää
-- * jakson aloituspäivämäärän vuosi on tilastovuosi
-1INSERT into #cimopisk (
    -- kaikki sarakkeet (kopioitavaksi)
    oppilaitos,hetu,sp,koulutusala,opintoaste,liikkuvuusohjelma,kansalaisuus,lahtomaa,kesto,koultyp,tyyppi
     ,jakso_alkupvm,jakso_loppupvm,koulutuskoodi
     ,opiskelijaavain,liikkuvuusjaksoavain,opiskeluoikeusavain,opiskelija_id,liikkuvuusjakso_id,opiskeluoikeus_id
\lambdaSELECT DISTINCT 
 oppilaitos = (select OrganisaatioKoodi from Yhteiset.Asetukset.Instanssit where DB=h.DB)
,hetu = h.Henkilotunnus
,sp = (select top 1 k.Koodi from virta.dbo.Sukupuoli k where k.ID=h.SukupuoliID)
,koulutusala = null
,opintoaste = null
,liikkuvuusohjelma = (select top 1 k.Koodi from virta.dbo.Liikkuvuusohjelma k where k.ID=lj.LiikkuvuusohjelmaID)
,kansalaisuus = (
     -- TODO: jos monta?
    select top 1 k.Koodi
    from virta.dbo.Henkilon_maa hm
     join virta.dbo.Maan_rooli mr on mr.ID=hm.Maan_rooliID and mr.Koodi='1'--Kansalaisuus
     join virta.dbo.Maa k on k.ID=hm.MaaID
    where hm.HenkiloID=h.ID
\qquad \qquad,lahtomaa = (select top 1 k.Koodi from virta.dbo.Maa k where k.ID=lj.MaaID)
,kesto = cast(coalesce(DATEDIFF(day,lj.Alkamispaivamaara,lj.Paattymispaivamaara),9999) as varchar) +1 -- alku-
ja loppupvm kuuluu mukaan
,koultyp = null
,tyyppi = (select top 1 k.Koodi from virta.dbo.Liikkuvuuden_tyyppi k where k.ID=lj.Liikkuvuuden_tyyppiID)
--
,jakso_alkupvm = lj.Alkamispaivamaara
,jakso_loppupvm = lj.Paattymispaivamaara
,koulutuskoodi = null
--
,opiskelijaavain = p.Avain
,liikkuvuusjaksoavain = lj.Avain
,opiskeluoikeusavain = (select avain from virta.dbo.Opiskeluoikeus where ID=lj.OpiskeluoikeusID)
,opiskelija_id = p.ID
,liikkuvuusjakso_id = lj.ID
,opiskeluoikeus_id = lj.OpiskeluoikeusID -- voi olla null!
FROM virta.dbo.Henkilo h
inner join virta.dbo.Opiskelija p on p.HenkiloID=h.ID
inner join virta.dbo.Liikkuvuusjakso lj on lj.OpiskelijaID=p.ID
     inner join virta.dbo.Opiskeluoikeus OO ON OO.OpiskelijaID = lj.OpiskelijaID
     INNER JOIN virta.dbo.Opiskeluoikeusjakso oj on oj.OpiskeluoikeusID=OO.id
    inner join virta.dbo.Opiskeluoikeuden_tyyppi otk on otk.ID = 00.Op_oikeuden_tyyppiID -- KV vaihto tyyppi ,
Ei Liikkuvuusjakson opiskeluoikeustyyppi
WHERE 1=1
```

```
AND otk.koodi = '9' -- Kansainvälinen vaihto
-- suunta 2=Saapuva
and 2 = (select top 1 k.Koodi from virta.dbo.Liikkuvuuden_suunta k where k.ID=lj.Liikkuvuuden_suuntaID)
-- vähintään 87 päivää
and 87 <= coalesce(DATEDIFF(day,lj.Alkamispaivamaara,lj.Paattymispaivamaara),9999) +1 -- alku- ja loppupvm 
kuuluu mukaan
-- tilastovuosi
and year(lj.Alkamispaivamaara) = (select vuosi from #param)
AND lj.Alkamispaivamaara BETWEEN oj.Alkamispaivamaara AND coalesce(oj.Paattymispaivamaara,'9999-01-01')
-- Saapuva jolla on myös tutkinto-oikeus on double degree?
AND p.id NOT IN (
             SELECT OO2.opiskelijaid 
             FROM virta.dbo.Opiskeluoikeus OO2 
                 inner join virta.dbo.Opiskeluoikeuden_tyyppi otk2 on otk2.ID = OO2.Op_oikeuden_tyyppiID 
                 INNER JOIN virta.dbo.Opiskeluoikeusjakso OJ2 on OJ2.OpiskeluoikeusID=OO2.id
             WHERE otk2.koodi IN ('1','2','3','4','5','6','7','14','15','19')
             AND lj.Alkamispaivamaara BETWEEN OO2.Alkamispaivamaara AND COALESCE(OO2.Paattymispaivamaara, @vuosi 
+ -12-31')
             and year(lj.Alkamispaivamaara) = (select vuosi from #param)
\overline{\phantom{a}};
print convert(varchar,getdate(),120)+' liikkuvuus- ja opiskelijatiedot'
;
-- Pitkä saapuva ilman opiskeluoikeutta
INSERT into #cimopisk ( 
     oppilaitos,hetu,sp,koulutusala,opintoaste,liikkuvuusohjelma,kansalaisuus,lahtomaa,kesto,koultyp,tyyppi
     ,jakso_alkupvm,jakso_loppupvm,koulutuskoodi
     ,opiskelijaavain,liikkuvuusjaksoavain,opiskeluoikeusavain,opiskelija_id,liikkuvuusjakso_id,opiskeluoikeus_id
\lambdaSELECT DISTINCT 
 oppilaitos = (select OrganisaatioKoodi from Yhteiset.Asetukset.Instanssit where DB=h.DB)
,hetu = h.Henkilotunnus
,sp = (select top 1 k.Koodi from virta.dbo.Sukupuoli k where k.ID=h.SukupuoliID)
,koulutusala = null
,opintoaste = null
,liikkuvuusohjelma = (select top 1 k.Koodi from virta.dbo.Liikkuvuusohjelma k where k.ID=lj.LiikkuvuusohjelmaID)
,kansalaisuus = (
     -- TODO: jos monta?
    select top 1 k.Koodi
    from virta.dbo.Henkilon_maa hm
     join virta.dbo.Maan_rooli mr on mr.ID=hm.Maan_rooliID and mr.Koodi='1'--Kansalaisuus
     join virta.dbo.Maa k on k.ID=hm.MaaID
    where hm.HenkiloID=h.ID
\qquad \qquad,lahtomaa = (select top 1 k.Koodi from virta.dbo.Maa k where k.ID=lj.MaaID)
,kesto = cast(coalesce(DATEDIFF(day,lj.Alkamispaivamaara,lj.Paattymispaivamaara),9999) as varchar) +1 -- alku-
ja loppupvm kuuluu mukaan
,koultyp = null
,tyyppi = (select top 1 k.Koodi from virta.dbo.Liikkuvuuden_tyyppi k where k.ID=lj.Liikkuvuuden_tyyppiID)
--
,jakso_alkupvm = lj.Alkamispaivamaara
,jakso_loppupvm = lj.Paattymispaivamaara
,koulutuskoodi = null
--
,opiskelijaavain = p.Avain
,liikkuvuusjaksoavain = lj.Avain
,opiskeluoikeusavain = (select avain from virta.dbo.Opiskeluoikeus where ID=lj.OpiskeluoikeusID)
,opiskelija_id = p.ID
,liikkuvuusjakso_id = lj.ID
,opiskeluoikeus_id = lj.OpiskeluoikeusID -- voi olla null!
FROM virta.dbo.Henkilo h
```

```
 inner join virta.dbo.Opiskelija p on p.HenkiloID=h.ID
         inner join virta.dbo.Liikkuvuusjakso lj on lj.OpiskelijaID=p.ID 
WHERE 
         p.ID NOT IN (SELECT C.opiskelija_id FROM #cimopisk C)
-- suunta 2=Saapuva
and 2 = (select top 1 k.Koodi from virta.dbo.Liikkuvuuden_suunta k where k.ID=lj.Liikkuvuuden_suuntaID)
-- vähintään 87 päivää
and 87 <= coalesce(DATEDIFF(day,lj.Alkamispaivamaara,lj.Paattymispaivamaara),9999) +1 -- alku- ja loppupvm 
kuuluu mukaan
-- tilastovuosi
and year(lj.Alkamispaivamaara) = (select vuosi from #param)
-- Saapuva jolla on myös tutkinto-oikeus on double degree?
AND p.id NOT IN (
             SELECT OO2.opiskelijaid 
             FROM virta.dbo.Opiskeluoikeus OO2 
                 inner join virta.dbo.Opiskeluoikeuden_tyyppi otk2 on otk2.ID = OO2.Op_oikeuden_tyyppiID 
                 INNER JOIN virta.dbo.Opiskeluoikeusjakso OJ2 on OJ2.OpiskeluoikeusID=OO2.id
             WHERE otk2.koodi IN ('1','2','3','4','5','6','7','14','15','19')
             AND lj.Alkamispaivamaara BETWEEN OO2.Alkamispaivamaara AND COALESCE(OO2.Paattymispaivamaara, @vuosi 
+ '-12-31')
             and year(lj.Alkamispaivamaara) = (select vuosi from #param)
\overline{\phantom{a}}AND p.id NOT IN (
             SELECT OO2.opiskelijaid 
             FROM virta.dbo.Opiskeluoikeus OO2 
                 INNER JOIN virta.dbo.Opiskeluoikeusjakso OJ2 on OJ2.OpiskeluoikeusID=OO2.id
                 INNER JOIN virta.dbo.Op_oik_jaks_liittyva_luokittelu OL ON OL.OpiskeluoikeusjaksoID = OJ2.id
                 INNER JOIN virta.dbo.Opiskeluoikeuden_luokittelu OOL ON OOL.id = OL.
Opiskeluoikeuden_luokitteluID
            WHERE OOL.koodi = '7'
             AND OJ2.Alkamispaivamaara BETWEEN lj.Alkamispaivamaara AND COALESCE(OJ2.Paattymispaivamaara, 
@vuosi + '-12-31')
            and year(lj.Alkamispaivamaara) = (select vuosi from #param)
\overline{\phantom{a}} ; 
---
-- Opiskeluoikeustiedot
- - -/*
     koulutusala varchar(4), -- koulutusala // OKMOhjausala
    opintoaste varchar(1), -- (vain YO) // 1, 2 tai 3 // Opiskeluoikeus.Tyyppi 2,4,6,7
     koultyp varchar(1), --koulutuksen tyyppi (vain AMK) // 1,2, tai 6 // OpiskeluoikeusTyyppi 1,3
*/
-- valitaan yksi per opiskelija, jos ei löytynyt jo ID yllä!
update T
set opiskeluoikeus_id=o.ID, opiskeluoikeusavain=o.avain
from #cimopisk T
inner join virta.dbo.Opiskeluoikeus o on o.OpiskelijaID=T.opiskelija_id
inner join virta.dbo.Op_oikeuden_ensisijaisuus oe on oe.OpiskeluoikeusID=o.ID
where 1=1
-- ensisijainen alkamispäivänä
and T.jakso_alkupvm between oe.Alkamispaivamaara and coalesce(oe.Paattymispaivamaara,'9999-9-9')
;
-- koulutuskoodi
update T
set koulutuskoodi=(select k.Koodi from virta.dbo.Tutkintonimike k where k.ID=oj.TutkintonimikeID)
```

```
from #cimopisk T
inner join virta.dbo.Opiskeluoikeusjakso oj on oj.OpiskeluoikeusID=T.opiskeluoikeus_id
where T.opiskeluoikeus id is not null
-- jakso voimassa alkupäivänä
and T.jakso_alkupvm between oj.Alkamispaivamaara and coalesce(oj.Paattymispaivamaara,'9999-01-01')
;
-- koulutusala
-- nb! OKM:n ohjauksen ala
update T
set koulutusala=K.Koodi
from #cimopisk T
     inner join virta.dbo.Liikkuvuusjakso L ON L.OpiskelijaID =T.opiskelija_id
     inner join virta.dbo.Opiskeluoikeus OO ON OO.OpiskelijaID = L.OpiskelijaID AND OO.ID = T.opiskeluoikeus_id
    inner join virta.dbo.Koulutusala K ON K.id = OO.KoulutusalaID 
    INNER JOIN virta.dbo.Opiskeluoikeusjakso oj on oj.OpiskeluoikeusID=OO.id
where T.opiskeluoikeus_id is not null AND T.opiskelija_id is not null 
and T.jakso_alkupvm between oj.Alkamispaivamaara and coalesce(oj.Paattymispaivamaara,'9999-01-01')
AND K.Versio = 'ohjausala'
;
update T
set koulutusala=K.Koodi
from #cimopisk T
     inner join virta.dbo.Liikkuvuusjakso L ON L.OpiskelijaID =T.opiskelija_id
     inner join virta.dbo.Opiskeluoikeus OO ON OO.OpiskelijaID = L.OpiskelijaID
    inner join virta.dbo.Koulutusala K ON K.id = OO.KoulutusalaID 
where T.koulutusala IS NULL AND T.opiskelija_id is not null 
AND K.Versio = 'ohjausala'
;
-- opintoaste, koultyp jos on opiskeluoikeusid ensisijaisen mukaan eli ei NULL
update T
set opintoaste=(
    case otk.Koodi
    when '2' then '1'
    when '4' then '2'
    when '6' then '3'
    when '7' then '3'
    end
)
,koultyp=(
    case otk.Koodi
   when '1' then '1' -- Ammattikorkeakoulututkinto
    when '3' then '6' -- Ylempi ammattikorkeakoulututkinto
     end
)
from #cimopisk T
    inner join virta.dbo.Liikkuvuusjakso L ON L.OpiskelijaID = T.opiskelija_id 
     inner join virta.dbo.opiskeluoikeus OO ON T.opiskeluoikeus_id = OO.id
     inner join virta.dbo.Opiskeluoikeuden_tyyppi otk ON otk.ID = L.Opiskeluoikeuden_tyyppiID
where T.opiskeluoikeus id is not null
AND T.opiskeluoikeusAvain = OO.avain
AND L.avain = T.liikkuvuusjaksoavain
;
-- Jos opintoaste on null edellisen jälkeen
update T
set opintoaste=(
    case otk.Koodi
    when '2' then '1'
    when '4' then '2'
    when '6' then '3'
```

```
 when '7' then '3'
     end
)
,koultyp=(
     case otk.Koodi
     when '1' then '1' -- Ammattikorkeakoulututkinto
     when '3' then '6' -- Ylempi ammattikorkeakoulututkinto
     end
)
from #cimopisk T
     inner join virta.dbo.Liikkuvuusjakso L ON L.OpiskelijaID = T.opiskelija_id 
     inner join virta.dbo.Opiskeluoikeuden_tyyppi otk ON otk.ID = L.Opiskeluoikeuden_tyyppiID
where T.opintoaste is null AND T.opiskeluoikeus_id is null
;
-- Jos koultyp on null edellisen jälkeen, ei pitäisi vaikuttaa yliopistoihin mikäli ei ole väärällä tyypillä 
tuotu
update T
set opintoaste=(
    case otk.Koodi
    when '2' then '1'
     when '4' then '2'
     when '6' then '3'
     when '7' then '3'
     end
)
,koultyp=(
     case otk.Koodi
     when '1' then '1' -- Ammattikorkeakoulututkinto
     when '3' then '6' -- Ylempi ammattikorkeakoulututkinto
     end
)
from #cimopisk T
    inner join virta.dbo.Liikkuvuusjakso L ON L.OpiskelijaID = T.opiskelija_id 
     inner join virta.dbo.Opiskeluoikeuden_tyyppi otk ON otk.ID = L.Opiskeluoikeuden_tyyppiID
where T.koultyp is null AND T.opiskeluoikeus_id is null
;
---
-- TULOS
---
select * 
from #cimopisk T
order by hetu
;
```
Kerätään kaikki liikkuvuusjaksot joiden opiskeluoikeus tyyppi on 9(=Kansainvälinen vaihto ) tauluun #cimopisk: oppilaitos, hetu, sukupuoli, liikkuvuusohjelma, kansalaisuus, lähtömaa, liikkuvuuden kesto, liikkuvuuden tyyppi, liikkuvuuden alkamispvm, liikkuvuuden päättymispvm Liikkuvuuden suunta 2 (=Saapuva)

Liikkuvusjaksot pituudeltaan >= 87 päivää.

Liikkuvusjakso alkamispäivämäärä tilastovuonna (jakson aloituspäivämäärän vuosi on tilastovuosi, nyt tilastovuosi 2016) Saapuvalla opiskelijalla ei saa olla tutkintoon johtavaa opiskeluoikeutta saman aikaisesti liikkuvuusjakson kanssa ao. korkeakoulussa.Eikä erikoistumiskoulutus tai opettajakoulutus-oikeutta.

Kerätään mukaan myös kaikki opiskelijat joilla ei ole opiskeluoikeutta mutta on olemaassa ajalta liikkuuvuusjaksoja. Liikkuvuuden suunta 2 (=Saapuva)

Liikkuvusjaksot pituudeltaan >= 87 päivää.Liikkuvusjakso alkamispäivämäärä tilastovuonna (jakson aloituspäivämäärän vuosi on tilastovuosi, nyt tilastovuosi 2016)

Saapuvalla opiskelijalla ei saa olla tutkintoon johtavaa opiskeluoikeutta saman aikaisesti liikkuvuusjakson kanssa ao. korkeakoulussa. Eikä erikoistumiskoulutus tai opettajakoulutus-oikeutta.

## **CIMO lyhyt lähteva:**

#### **CIMO lyhyt lähteva**

```
 --CIMO_lyhyt_lahteva:
DECLARE @vuosi varchar(4)
SET @vuosi = '2016'
create table #param (
    vuosi varchar(4),
)
;
insert into #param (vuosi)
    select
    @vuosi as vuosi
;
-- Temp-taulu tiedonkeruun tietoja varten
create table #cimopisk (
     oppilaitos varchar(5), -- Oppilaitoskoodi // 5-numeroinen
     hetu varchar(100), --henkilö- tai muu tunnus vapaateksti // jollei henkilötunnusta löydy, käytetään 
Opiskelija.avain
   sp varchar(1), -- sukupuoli // 1, 2, tai 9
    koulutusala varchar(4), -- koulutusala // OKMOhjausala
    opintoaste varchar(1), -- (vain YO) // 1, 2 tai 3 // Opiskeluoikeus.Tyyppi 2,4,6,7
    kohdemaa varchar(3), --// 000-999
     kesto varchar(4), --liikkuvuuden kesto // päiviä
    koultyp varchar(1), --koulutuksen tyyppi (vain AMK) // 1,2, tai 6 // OpiskeluoikeusTyyppi 1,3
    tyyppi varchar(2), --liikkuvuuden tyyppi // 1, 2
 --
    jakso_alkupvm date,
     jakso_loppupvm date,
    koulutuskoodi varchar(6),
 --
    opiskelijaavain varchar(100),
    liikkuvuusjaksoavain varchar(100),
    opiskeluoikeusavain varchar(100),
    opiskelija_id int,
    liikkuvuusjakso_id int,
    opiskeluoikeus_id int
)
;
CREATE NONCLUSTERED INDEX IX_cimopisk_opiskelija_id ON #cimopisk (opiskelija_id)
CREATE NONCLUSTERED INDEX IX_cimopisk_liikkuvuusjakso_id ON #cimopisk (liikkuvuusjakso_id)
CREATE NONCLUSTERED INDEX IX_cimopisk_opiskeluoikeus_id ON #cimopisk (opiskeluoikeus_id)
;
create table #cimopisk_pitka (
    oppilaitos varchar(5), -- Oppilaitoskoodi // 5-numeroinen
    hetu varchar(100), --henkilö- tai muu tunnus vapaateksti // jollei henkilötunnusta löydy, käytetään 
Opiskelija.avain
    sp varchar(1), -- sukupuoli // 1, 2, tai 9
    koulutusala varchar(4), -- koulutusala // OKMOhjausala
    opintoaste varchar(1), -- (vain YO) // 1, 2 tai 3 // Opiskeluoikeus.Tyyppi 2,4,6,7
    kohdemaa varchar(3), --// 000-999
    kesto varchar(4), --liikkuvuuden kesto // päiviä
    koultyp varchar(1), --koulutuksen tyyppi (vain AMK) // 1,2, tai 6 // OpiskeluoikeusTyyppi 1,3
     tyyppi varchar(2), --liikkuvuuden tyyppi // 1, 2
 --
     jakso_alkupvm date,
     jakso_loppupvm date,
    koulutuskoodi varchar(6),
 --
    opiskelijaavain varchar(100),
     liikkuvuusjaksoavain varchar(100),
     opiskeluoikeusavain varchar(100),
     opiskelija_id int,
     liikkuvuusjakso_id int,
     opiskeluoikeus_id int
```

```
\lambda
```

```
;
CREATE NONCLUSTERED INDEX IX_cimopisk_pitka_opiskelija_id ON #cimopisk_pitka (opiskelija_id)
CREATE NONCLUSTERED INDEX IX_cimopisk_pitka_liikkuvuusjakso_id ON #cimopisk_pitka (liikkuvuusjakso_id)
CREATE NONCLUSTERED INDEX IX_cimopisk_pitka_opiskeluoikeus_id ON #cimopisk_pitka (opiskeluoikeus_id)
;
-- Pitkät saapuneet jotka lähtee lyhyelle vaihdolle
INSERT into #cimopisk_pitka (
     -- kaikki sarakkeet (kopioitavaksi)
    oppilaitos,hetu,sp,koulutusala,opintoaste,kohdemaa,kesto,koultyp,tyyppi
     ,jakso_alkupvm,jakso_loppupvm,koulutuskoodi
     ,opiskelijaavain,liikkuvuusjaksoavain,opiskeluoikeusavain,opiskelija_id,liikkuvuusjakso_id,opiskeluoikeus_id
\lambdaSELECT
 oppilaitos = (select OrganisaatioKoodi from Yhteiset.Asetukset.Instanssit where DB=h.DB)
,hetu = h.Henkilotunnus
,sp = (select top 1 k.Koodi from virta.dbo.Sukupuoli k where k.ID=h.SukupuoliID)
,koulutusala = null
,opintoaste = null
,kohdemaa = (select top 1 k.Koodi from virta.dbo.Maa k where k.ID=lj.MaaID)
,kesto = cast(coalesce(DATEDIFF(day,lj.Alkamispaivamaara,lj.Paattymispaivamaara),9999) as varchar) +1 -- alku-
ja loppupvm kuuluu mukaan
,koultyp = null
,tyyppi = (select top 1 k.Koodi from virta.dbo.Liikkuvuuden_tyyppi k where k.ID=lj.Liikkuvuuden_tyyppiID)
--
,jakso_alkupvm = lj.Alkamispaivamaara
,jakso_loppupvm = lj.Paattymispaivamaara
,koulutuskoodi = null
--
,opiskelijaavain = p.Avain
,liikkuvuusjaksoavain = lj.Avain
,opiskeluoikeusavain = (select avain from virta.dbo.Opiskeluoikeus where ID=lj.OpiskeluoikeusID)
,opiskelija_id = p.ID
,liikkuvuusjakso_id = lj.ID
,opiskeluoikeus_id = lj.OpiskeluoikeusID -- voi olla null!
FROM virta.dbo.Henkilo h
inner join virta.dbo.Opiskelija p on p.HenkiloID=h.ID
inner join virta.dbo.Liikkuvuusjakso lj on lj.OpiskelijaID=p.ID
    inner join virta.dbo.Opiskeluoikeus OO ON OO.OpiskelijaID = lj.OpiskelijaID
     INNER JOIN virta.dbo.Opiskeluoikeusjakso oj on oj.OpiskeluoikeusID=OO.id
    inner join virta.dbo.Opiskeluoikeuden_tyyppi otk on otk.ID = 00.Op_oikeuden_tyyppiID -- KV vaihto tyyppi ,
Ei Liikkuvuusjakson opiskeluoikeustyyppi
WHERE 1=1
AND otk.koodi IN ('9') -- Kansainvälinen vaihto
-- suunta 2=Saapuva
and 2 = (select top 1 k.Koodi from virta.dbo.Liikkuvuuden_suunta k where k.ID=lj.Liikkuvuuden_suuntaID)
-- vähintään 87 päivää
and 87 <= coalesce(DATEDIFF(day,lj.Alkamispaivamaara,lj.Paattymispaivamaara),9999) +1 -- alku- ja loppupvm 
kuuluu mukaan
 -- tilastovuosi
and year(lj.Alkamispaivamaara) = (select vuosi from #param)
AND lj.Alkamispaivamaara BETWEEN oj.Alkamispaivamaara AND coalesce(oj.Paattymispaivamaara,'9999-01-01')
print convert(varchar,getdate(),120)+' CREATE temp-taulu param ja cimopisk'
;
- - --- Lisätään perustiedot (henkilö, opiskelija)
  * täytyy olla liikkuvuusjakso joka on
-- - jonka (liikkuvuuden )suunta on 1=Lähtevä
    - kestänyt vähintään [5,7] ja enintään 86 (87-1) päivää
-- * jakson aloituspäivämäärän vuosi on tilastovuosi
- -
```

```
INSERT into #cimopisk (
     -- kaikki sarakkeet (kopioitavaksi)
    oppilaitos,hetu,sp,koulutusala,opintoaste,kohdemaa,kesto,koultyp,tyyppi
     ,jakso_alkupvm,jakso_loppupvm,koulutuskoodi
     ,opiskelijaavain,liikkuvuusjaksoavain,opiskeluoikeusavain,opiskelija_id,liikkuvuusjakso_id,opiskeluoikeus_id
\lambdaSELECT DISTINCT 
 oppilaitos = (select OrganisaatioKoodi from Yhteiset.Asetukset.Instanssit where DB=h.DB)
,hetu = h.Henkilotunnus
,sp = (select top 1 k.Koodi from virta.dbo.Sukupuoli k where k.ID=h.SukupuoliID)
,koulutusala = null
,opintoaste = null
,kohdemaa = (select top 1 k.Koodi from virta.dbo.Maa k where k.ID=lj.MaaID)
,kesto = cast(coalesce(DATEDIFF(day,lj.Alkamispaivamaara,lj.Paattymispaivamaara),9999) as varchar) +1 -- alku-
ja loppupvm kuuluu mukaan
,koultyp = null
,tyyppi = (select top 1 k.Koodi from virta.dbo.Liikkuvuuden_tyyppi k where k.ID=lj.Liikkuvuuden_tyyppiID)
--
,jakso_alkupvm = lj.Alkamispaivamaara
,jakso_loppupvm = lj.Paattymispaivamaara
,koulutuskoodi = null
--
,opiskelijaavain = p.Avain
,liikkuvuusjaksoavain = lj.Avain
,opiskeluoikeusavain = (select avain from virta.dbo.Opiskeluoikeus where ID=lj.OpiskeluoikeusID)
,opiskelija_id = p.ID
,liikkuvuusjakso_id = lj.ID
,opiskeluoikeus_id = lj.OpiskeluoikeusID -- voi olla null!
FROM virta.dbo.Henkilo h
inner join virta.dbo.Opiskelija p on p.HenkiloID=h.ID
inner join virta.dbo.Liikkuvuusjakso lj on lj.OpiskelijaID=p.ID
WHRRR = 1 = 1-- suunta 1=Lähtevä
and 1 = (select top 1 k.Koodi from virta.dbo.Liikkuvuuden_suunta k where k.ID=lj.Liikkuvuuden_suuntaID)
-- vähintään [5,7] ja enintään 86 päivää
and coalesce(DATEDIFF(day,lj.Alkamispaivamaara,lj.Paattymispaivamaara),9999) +1 -- alku- ja loppupvm kuuluu 
mukaan
    between 5 and 86
-- tilastovuosi
and year(lj.Alkamispaivamaara) = (select vuosi from #param)
-- Lähtevillä vain tutkinto ei muita
AND p.id IN (
             SELECT OO2.opiskelijaid 
             FROM virta.dbo.Opiskeluoikeus OO2 
                 inner join virta.dbo.Opiskeluoikeuden_tyyppi otk2 on otk2.ID = OO2.Op_oikeuden_tyyppiID 
                 INNER JOIN virta.dbo.Opiskeluoikeusjakso OJ2 on OJ2.OpiskeluoikeusID=OO2.id
             WHERE otk2.koodi IN ('1','2','3','4','6','7')
             AND lj.Alkamispaivamaara BETWEEN OO2.Alkamispaivamaara AND COALESCE(OO2.Paattymispaivamaara, @vuosi 
+ '-12-31')
             and year(lj.Alkamispaivamaara) = (select vuosi from #param)
\overline{\phantom{a}};
-- Lyhyt lähtö pitkä saapuva
INSERT into #cimopisk (
     -- kaikki sarakkeet (kopioitavaksi)
     oppilaitos,hetu,sp,koulutusala,opintoaste,kohdemaa,kesto,koultyp,tyyppi
     ,jakso_alkupvm,jakso_loppupvm,koulutuskoodi
     ,opiskelijaavain,liikkuvuusjaksoavain,opiskeluoikeusavain,opiskelija_id,liikkuvuusjakso_id,opiskeluoikeus_id
\lambda
```

```
SELECT DISTINCT 
 oppilaitos = (select OrganisaatioKoodi from Yhteiset.Asetukset.Instanssit where DB=h.DB)
,hetu = h.Henkilotunnus
,sp = (select top 1 k.Koodi from virta.dbo.Sukupuoli k where k.ID=h.SukupuoliID)
,koulutusala = null
,opintoaste = null
,kohdemaa = (select top 1 k.Koodi from virta.dbo.Maa k where k.ID=lj.MaaID)
,kesto = cast(coalesce(DATEDIFF(day,lj.Alkamispaivamaara,lj.Paattymispaivamaara),9999) as varchar) +1 -- alku-
ja loppupvm kuuluu mukaan
,koultyp = null
,tyyppi = (select top 1 k.Koodi from virta.dbo.Liikkuvuuden_tyyppi k where k.ID=lj.Liikkuvuuden_tyyppiID)
--
,jakso_alkupvm = lj.Alkamispaivamaara
,jakso_loppupvm = lj.Paattymispaivamaara
,koulutuskoodi = null
--
,opiskelijaavain = p.Avain
,liikkuvuusjaksoavain = lj.Avain
,opiskeluoikeusavain = (select avain from virta.dbo.Opiskeluoikeus where ID=lj.OpiskeluoikeusID)
,opiskelija_id = p.ID
,liikkuvuusjakso_id = lj.ID
,opiskeluoikeus_id = lj.OpiskeluoikeusID -- voi olla null!
FROM virta.dbo.Henkilo h
inner join virta.dbo.Opiskelija p on p.HenkiloID=h.ID
inner join virta.dbo.Liikkuvuusjakso lj on lj.OpiskelijaID=p.ID
WHERE p.id IN ( SELECT C2.opiskelija_id FROM #cimopisk_pitka C2 )
-- suunta 1=Lähtevä
and 1 = (select top 1 k.Koodi from virta.dbo.Liikkuvuuden_suunta k where k.ID=lj.Liikkuvuuden_suuntaID)
-- vähintään [5,7] ja enintään 86 päivää
and coalesce(DATEDIFF(day,lj.Alkamispaivamaara,lj.Paattymispaivamaara),9999) +1 -- alku- ja loppupvm kuuluu 
mukaan
    between 5 and 86
-- tilastovuosi
and year(lj.Alkamispaivamaara) = (select vuosi from #param)
;
print convert(varchar,getdate(),120)+' liikkuvuus- ja opiskelijatiedot'
;
---
-- Opiskeluoikeustiedot
---
/*
    koulutusala varchar(4), -- koulutusala // OKMOhjausala
     opintoaste varchar(1), -- (vain YO) // 1, 2 tai 3 // Opiskeluoikeus.Tyyppi 2,4,6,7
     koultyp varchar(1), --koulutuksen tyyppi (vain AMK) // 1,2, tai 6 // OpiskeluoikeusTyyppi 1,3
*/
-- valitaan yksi per opiskelija, jos ei löytynyt jo ID yllä!
update T
set opiskeluoikeus_id=o.ID, opiskeluoikeusavain=o.avain
from #cimopisk T
inner join virta.dbo.Opiskeluoikeus o on o.OpiskelijaID=T.opiskelija_id
inner join virta.dbo.Op_oikeuden_ensisijaisuus oe on oe.OpiskeluoikeusID=o.ID
where 1=1
-- ensisijainen alkamispäivänä
and T.jakso_alkupvm between oe.Alkamispaivamaara and coalesce(oe.Paattymispaivamaara,'9999-9-9')
;
-- koulutuskoodi
update T
set koulutuskoodi=(select k.Koodi from virta.dbo.Tutkintonimike k where k.ID=oj.TutkintonimikeID)
from #cimopisk T
inner join virta.dbo.Opiskeluoikeusjakso oj on oj.OpiskeluoikeusID=T.opiskeluoikeus_id
where T.opiskeluoikeus_id is not null
-- jakso voimassa alkupäivänä
and T.jakso_alkupvm between oj.Alkamispaivamaara and coalesce(oj.Paattymispaivamaara,'9999-01-01')
;
```

```
-- koulutusala
-- nb! OKM:n ohjauksen ala
update T
set koulutusala=k.okmohjausala
from #cimopisk T
inner join Yhteiset.Koodistot.Koulutusluokitus k on k.Koodi=T.koulutuskoodi
where T.opiskeluoikeus_id is not null and T.koulutuskoodi is not null
-- voimassa alkupäivänä
and T.jakso_alkupvm between k.Alkamispaivamaara and coalesce(k.Paattymispaivamaara,'9999-01-01')
;
-- Lyhyt lähtevä joka on alunperin saapuva Suomeen, tai kotimainen vaihto
-- Jos on Saapunut opiskeluoikeustyyppi = 9 ja Lyhyt lähtevä
-- koulutusala (ohjausala) lähtevän opiskeluoikeudesta (opiskeluoikeustyyppi = 9)
-- koulutusala
-- nb! OKM:n ohjauksen ala
update T
set koulutusala=k.Koodi
from #cimopisk T
     inner join virta.dbo.Liikkuvuusjakso L ON L.OpiskelijaID =T.opiskelija_id
     inner join virta.dbo.Opiskeluoikeus OO ON OO.OpiskelijaID = L.OpiskelijaID
    inner join virta.dbo.Koulutusala K ON K.id = 00.KoulutusalaID -- koulutusala (ohjausala)
lähtevän opiskeluoikeudesta (opiskeluoikeustyyppi = 9)
    inner join virta.dbo.Opiskeluoikeuden_tyyppi otk on otk.ID = OO.Op_oikeuden_tyyppiID -- !!
where T.opiskelija_id is not null 
AND otk.koodi IN ('9','8') -- Kansainvälinen vaihto ja kotimainen vaihto -- !!
AND T.koulutuskoodi IS NULL 
AND K.Versio = 'ohjausala'
;
-- opintoaste, koultyp
update T
set opintoaste=(
    case otk.Koodi
    when '2' then '1'
    when '4' then '2'
    when '6' then '3'
    when '7' then '3'
    end
\lambda,koultyp=(
    case otk.Koodi
     when '1'--Ammattikorkeakoulututkinto
     then case
        when o.Aikuiskoulutus='1' then '2'--=Amk-tutkintoon johtava aikuiskoulutus
         when o.Aikuiskoulutus='2' then '1'--=Amk-tutkintoon johtava nuorten koulutus
         else '1' end
    when '3' then '6'--=Ylempi ammattikorkeakoulututkinto
     --when '12' then '3'--=Erikoistumisopinnot
     --when '15' then '5'--=Ammatillinen opettajankoulutus
     --when '19' then '7'--=Erikoistumiskoulutus
    end
\lambdafrom #cimopisk T
inner join virta.dbo.Opiskeluoikeus o on o.ID=T.opiskeluoikeus_id
inner join virta.dbo.Opiskeluoikeuden_tyyppi otk on otk.ID=o.Op_oikeuden_tyyppiID
where T.opiskeluoikeus_id is not null
;
-- opintoaste, koultyp
update T
set opintoaste=(
    case otk.Koodi
    when '2' then '1'
    when '4' then '2'
    when '6' then '3'
```

```
 when '7' then '3'
     end
)
,koultyp=(
    case otk.Koodi
     when '1' then '1' -- Ammattikorkeakoulututkinto
     when '3' then '6' -- Ylempi ammattikorkeakoulututkinto
    end
)
from #cimopisk T
    inner join virta.dbo.Liikkuvuusjakso L on L.OpiskelijaID = T.opiskelija_id 
     inner join virta.dbo.Opiskeluoikeuden_tyyppi otk on otk.ID = L.Opiskeluoikeuden_tyyppiID -- koultyp 
lähtevän jakson opiskeluoikeudesta (1)
     inner join virta.dbo.Opiskeluoikeus OO ON OO.OpiskelijaID = T.opiskelija_id -- !!
     inner join virta.dbo.Opiskeluoikeuden_tyyppi oootk on oootk.ID = OO.Op_oikeuden_tyyppiID -- !! 
where T.opiskelija_id is not null
AND oootk.koodi IN ('9','8') -- Kansainvälinen vaihto ja kotimainen vaihto -- !!
AND T.koulutuskoodi IS NULL 
---
-- THE OS
---
select * from #cimopisk T
order by hetu
```
Haetaan ensin mukaan myös CIMO pitkä saapuva liikkuvuusjaksot joiden opiskeluoikeus tyyppi on 9 (=Kansainvälinen vaihto ) tauluun #cimopisk\_pitka

Kerätään sen jälkeen kaikki opiskeluoikeudet tutkintoon johtavan tyyppiä ('1','2','3','4','6','7') tauluun #cimopisk: oppilaitos, hetu, sukupuoli, liikkuvuusohjelma, kohdemaa, liikkuvuuden kesto, liikkuvuuden tyyppi, liikkuvuuden alkamispvm, liikkuvuuden päättymispvm Liikkuvuuden suunta 1 (=Lähtevä) Liikkuvusjaksot pituudeltaan 5 - 86 päivää.

Liikkuvusjakso alkamispäivämäärä tilastovuonna (jakson aloituspäivämäärän vuosi on tilastovuosi, nyt tilastovuosi 2016)

Lisätään joukkoon pitkät saapuvat joilla löytyy lyhyt liikkuvuusjakso taulusta #cimopisk\_pitka Liikkuvuuden suunta 1 (=Lähtevä) Liikkuvusjaksot pituudeltaan 5 - 86 päivää.

Liikkuvusjakso alkamispäivämäärä tilastovuonna (jakson aloituspäivämäärän vuosi on tilastovuosi, nyt tilastovuosi 2016)

### **CIMO pitkä lähteva:**

#### **CIMO pitkä lähteva**

```
 --CIMO_pitka_lahteva:
DECLARE @vuosi varchar(4)
SET @vuosi = '2016'
create table #param (
    vuosi varchar(4),
)
;
insert into #param (vuosi)
    select
    @vuosi as vuosi
;
--select * from #param
-- Temp-taulu tiedonkeruun tietoja varten
create table #cimopisk (
    oppilaitos varchar(5), -- Oppilaitoskoodi // 5-numeroinen
```

```
 hetu varchar(100), --henkilö- tai muu tunnus vapaateksti // jollei henkilötunnusta löydy, käytetään 
Opiskelija.avain
   sp varchar(1), -- sukupuoli // 1, 2, \text{ tai } 9 koulutusala varchar(4), -- koulutusala // OKMOhjausala
    opintoaste varchar(1), -- (vain YO) // 1, 2 tai 3 // Opiskeluoikeus.Tyyppi 2,4,6,7
     liikkuvuusohjelma varchar(3), --// 01-16 tai 99
     kohdemaa varchar(3), --// 000-999
     kesto varchar(4), --liikkuvuuden kesto // päiviä // Vaihdon tulee olla kestänyt vähintään 87 päivää, jotta 
tulee poimituksi. Kokonaiskesto raportoidaan päivinä ja vaihdon aloituspäivämäärä määrä raportointivuoden.
   koultyp varchar(1), --koulutuksen tyyppi (vain AMK) // 1,2, tai 6 // OpiskeluoikeusTyyppi 1,3
    tyyppi varchar(2), --liikkuvuuden tyyppi // 1, 2
 --
     jakso_alkupvm date,
     jakso_loppupvm date,
    koulutuskoodi varchar(6),
 --
    opiskelijaavain varchar(100),
     liikkuvuusjaksoavain varchar(100),
     opiskeluoikeusavain varchar(100),
     opiskelija_id int,
     liikkuvuusjakso_id int,
     opiskeluoikeus_id int
\lambda;
CREATE NONCLUSTERED INDEX IX_cimopisk_opiskelija_id ON #cimopisk (opiskelija_id)
CREATE NONCLUSTERED INDEX IX_cimopisk_liikkuvuusjakso_id ON #cimopisk (liikkuvuusjakso_id)
CREATE NONCLUSTERED INDEX IX_cimopisk_opiskeluoikeus_id ON #cimopisk (opiskeluoikeus_id)
;
print convert(varchar,getdate(),120)+' CREATE temp-taulu param ja cimopisk'
;
---
-- Lisätään perustiedot (henkilö, opiskelija)
-- * täytyy olla liikkuvuusjakso joka on
-- - jonka (liikkuvuuden )suunta on 1=Lähtevä
    - kestänyt vähintään 87 päivää
-- * jakson aloituspäivämäärän vuosi on tilastovuosi
---
INSERT into #cimopisk (
    -- kaikki sarakkeet (kopioitavaksi)
    oppilaitos,hetu,sp,koulutusala,opintoaste,liikkuvuusohjelma,kohdemaa,kesto,koultyp,tyyppi
    ,jakso_alkupvm,jakso_loppupvm,koulutuskoodi
     ,opiskelijaavain,liikkuvuusjaksoavain,opiskeluoikeusavain,opiskelija_id,liikkuvuusjakso_id,opiskeluoikeus_id
)
SELECT DISTINCT
 oppilaitos = (select OrganisaatioKoodi from Yhteiset.Asetukset.Instanssit where DB=h.DB)
,hetu = h.Henkilotunnus
,sp = (select top 1 k.Koodi from virta.dbo.Sukupuoli k where k.ID=h.SukupuoliID)
,koulutusala = null
,opintoaste = null
,liikkuvuusohjelma = (select top 1 k.Koodi from virta.dbo.Liikkuvuusohjelma k where k.ID=lj.LiikkuvuusohjelmaID)
,kohdemaa = (select top 1 k.Koodi from virta.dbo.Maa k where k.ID=lj.MaaID)
,kesto = cast(coalesce(DATEDIFF(day,lj.Alkamispaivamaara,lj.Paattymispaivamaara),9999) as varchar) +1 -- alku-
ja loppupvm kuuluu mukaan
,koultyp = null
,tyyppi = (select top 1 k.Koodi from virta.dbo.Liikkuvuuden_tyyppi k where k.ID=lj.Liikkuvuuden_tyyppiID)
--
,jakso_alkupvm = lj.Alkamispaivamaara
,jakso_loppupvm = lj.Paattymispaivamaara
,koulutuskoodi = null
--
,opiskelijaavain = p.Avain
,liikkuvuusjaksoavain = lj.Avain
,opiskeluoikeusavain = (select avain from virta.dbo.Opiskeluoikeus where ID=lj.OpiskeluoikeusID)
,opiskelija_id = p.ID
,liikkuvuusjakso_id = lj.ID
,opiskeluoikeus_id = lj.OpiskeluoikeusID -- voi olla null!
```

```
FROM virta.dbo.Henkilo h
inner join virta.dbo.Opiskelija p on p.HenkiloID=h.ID
inner join virta.dbo.Liikkuvuusjakso lj on lj.OpiskelijaID=p.ID
WHERE 1=1-- suunta 1=Lähtevä
and 1 = (select top 1 k.Koodi from virta.dbo.Liikkuvuuden_suunta k where k.ID=lj.Liikkuvuuden_suuntaID)
-- vähintään 87 päivää
and 87 <= coalesce(DATEDIFF(day,lj.Alkamispaivamaara,lj.Paattymispaivamaara),9999) +1 -- alku- ja loppupvm
kuuluu mukaan
-- tilastovuosi
and year(lj.Alkamispaivamaara) = (select vuosi from #param)
 -- Lähtevillä vain tutkinto ei muita
AND p.id IN (
             SELECT OO2.opiskelijaid 
             FROM virta.dbo.Opiskeluoikeus OO2 
                 inner join virta.dbo.Opiskeluoikeuden_tyyppi otk2 on otk2.ID = OO2.Op_oikeuden_tyyppiID 
                 INNER JOIN virta.dbo.Opiskeluoikeusjakso OJ2 on OJ2.OpiskeluoikeusID=OO2.id
             WHERE otk2.koodi IN ('1','2','3','4','6','7')
             AND lj.Alkamispaivamaara BETWEEN OO2.Alkamispaivamaara AND COALESCE(OO2.Paattymispaivamaara, @vuosi 
+ '-12-31')
             and year(lj.Alkamispaivamaara) = (select vuosi from #param)
\overline{\phantom{a}};
print convert(varchar,getdate(),120)+' liikkuvuus- ja opiskelijatiedot'
;
---
-- Opiskeluoikeustiedot
---
/*
    koulutusala varchar(4), -- koulutusala // OKMOhjausala
     opintoaste varchar(1), -- (vain YO) // 1, 2 tai 3 // Opiskeluoikeus.Tyyppi 2,4,6,7
     koultyp varchar(1), --koulutuksen tyyppi (vain AMK) // 1,2, tai 6 // OpiskeluoikeusTyyppi 1,3
*/
-- valitaan yksi per opiskelija, jos ei löytynyt jo ID yllä!
update T
set opiskeluoikeus id=o.ID, opiskeluoikeusavain=o.avain
from #cimopisk T
inner join virta.dbo.Opiskeluoikeus o on o.OpiskelijaID=T.opiskelija_id
inner join virta.dbo.Op_oikeuden_ensisijaisuus oe on oe.OpiskeluoikeusID=o.ID
where 1=1-- ensisijainen alkamispäivänä
and T.jakso_alkupvm between oe.Alkamispaivamaara and coalesce(oe.Paattymispaivamaara,'9999-9-9')
;
-- koulutuskoodi
update T
set koulutuskoodi=(select k.Koodi from virta.dbo.Tutkintonimike k where k.ID=oj.TutkintonimikeID)
from #cimopisk T
inner join virta.dbo.Opiskeluoikeusjakso oj on oj.OpiskeluoikeusID=T.opiskeluoikeus_id
where T.opiskeluoikeus id is not null
-- jakso voimassa alkupäivänä
and T.jakso_alkupvm between oj.Alkamispaivamaara and coalesce(oj.Paattymispaivamaara,'9999-01-01')
;
-- koulutusala
-- nb! OKM:n ohjauksen ala
update T
set koulutusala=k.okmohjausala
from #cimopisk T
inner join Yhteiset.Koodistot.Koulutusluokitus k on k.Koodi=T.koulutuskoodi
where T.opiskeluoikeus_id is not null and T.koulutuskoodi is not null
-- voimassa alkupäivänä
```

```
and T.jakso_alkupvm between k.Alkamispaivamaara and coalesce(k.Paattymispaivamaara,'9999-01-01')
;
-- Lyhyt lähtevä joka on alunperin saapuva vaihto Suomeen, tai kotimainen vaihto
-- Jos on Saapunut opiskeluoikeustyyppi = 9 ja Lyhyt lähtevä
-- koulutusala (ohjausala) lähtevän opiskeluoikeudesta (opiskeluoikeustyyppi = 9)
-- koulutusala
-- nb! OKM:n ohjauksen ala
update T
set koulutusala=k.Koodi
from #cimopisk T
    inner join virta.dbo.Liikkuvuusjakso L ON L.OpiskelijaID =T.opiskelija_id
     inner join virta.dbo.Opiskeluoikeus OO ON OO.OpiskelijaID = L.OpiskelijaID
    inner join virta.dbo.Koulutusala K ON K.id = 00.KoulutusalaID -- koulutusala (ohjausala)
lähtevän opiskeluoikeudesta (opiskeluoikeustyyppi = 9)
    inner join virta.dbo.Opiskeluoikeuden_tyyppi otk on otk.ID = OO.Op_oikeuden_tyyppiID -- !!
where T.opiskelija_id is not null 
AND otk.koodi IN ('9','8') -- Kansainvälinen vaihto ja kotimainen vaihto -- !!
AND T.koulutuskoodi IS NULL 
AND K.Versio = 'ohjausala'
;
-- opintoaste, koultyp
update T
set opintoaste=(
    case otk.Koodi
    when '2' then '1'
    when '4' then '2'
    when '6' then '3'
    when '7' then '3'
     end
)
,koultyp=(
    case otk.Koodi
    when '1'--Ammattikorkeakoulututkinto
     then case
         when o.Aikuiskoulutus='1' then '2'--=Amk-tutkintoon johtava aikuiskoulutus
        when o.Aikuiskoulutus='2' then '1'--=Amk-tutkintoon johtava nuorten koulutus
        else '1' end
    when '3' then '6'--=Ylempi ammattikorkeakoulututkinto
     --when '12' then '3'--=Erikoistumisopinnot
     --when '15' then '5'--=Ammatillinen opettajankoulutus
     --when '19' then '7'--=Erikoistumiskoulutus
     end
\lambdafrom #cimopisk T
inner join virta.dbo.Opiskeluoikeus o on o.ID=T.opiskeluoikeus_id
inner join virta.dbo.Opiskeluoikeuden_tyyppi otk on otk.ID=o.Op_oikeuden_tyyppiID
where T.opiskeluoikeus_id is not null
;
-- opintoaste, koultyp
update T
set opintoaste=(
    case otk.Koodi
    when '2' then '1'
    when '4' then '2'
    when '6' then '3'
    when '7' then '3'
     end
\lambda,koultyp=(
    case otk.Koodi
    when '1' then '1' -- Ammattikorkeakoulututkinto
     when '3' then '6' -- Ylempi ammattikorkeakoulututkinto
     end
```

```
)
from #cimopisk T
    inner join virta.dbo.Liikkuvuusjakso L on L.OpiskelijaID = T.opiskelija_id 
    inner join virta.dbo.Opiskeluoikeuden_tyyppi otk on otk.ID = L.Opiskeluoikeuden_tyyppiID -- koultyp 
lähtevän jakson opiskeluoikeudesta (1) 
    inner join virta.dbo.Opiskeluoikeus OO ON OO.OpiskelijaID = T.opiskelija_id -- !!
     inner join virta.dbo.Opiskeluoikeuden_tyyppi oootk on oootk.ID = OO.Op_oikeuden_tyyppiID -- !! 
where T.opiskelija_id is not null
AND oootk.koodi IN ('9','8') -- Kansainvälinen vaihto ja kotimainen vaihto -- !!
AND T.koulutuskoodi IS NULL 
---
-- TULOS
-1select * from #cimopisk T
order by hetu
;
```
Kerätään kaikki liikkuvuusjaksot joiden opiskeluoikeudet tutkintoon johtavan tyyppiä ('1','2','3','4','6','7') tauluun #cimopisk Liikkuvuuden suunta 1 (=Lähtevä) Liikkuvusjaksot pituudeltaan > = 87 päivää.

Liikkuvusjakso alkamispäivämäärä tilastovuonna (jakson aloituspäivämäärän vuosi on tilastovuosi, nyt tilastovuosi 2016)

Yhteiset kaikkiin neljään poimintaan:

**opiskeluoikeus** tieto YO ensisijaisuuden mukaan, jos on. AMK liikkuvuusjakson jo opiskeluoikeuden kautta tiedossa #cimopisk taulussa.

**koulutuskoodi** opiskeluoikeusjaksosta, jos on.

**koulutusala** (ohjausala) opiskeluoikeudesta.

#### **opintoaste** (YO):

opiskeluoikeuden tyyppi => opintoaste

- 2 => 1 -- Alempi korkeakoulututkinto
- $4 \Rightarrow 2$  -- Ylempi korkeakoulututkinto<br>6 => 3 -- Lisensiaatintutkinto tai tohto
- $6 \Rightarrow 3$  -- Lisensiaatintutkinto tai tohtorintutkinto  $7 \Rightarrow 3$  -- Lisensiaatintutkinto tai tohtorintutkinto => 3 -- Lisensiaatintutkinto tai tohtorintutkinto

**koulutus typpi** (AMK):

opiskeluoikeuden tyyppi => koultyp

- 1 => 1 -- Ammattikorkeakoulututkinto
- 3 => 6 -- Ylempi ammattikorkeakoulututkinto